# **VXD Alignment**

#### Peter Kvasnicka, Tadeas Bilka

Peter.Kvasnicka@mff.cuni.cz Tadeas.Bilka@gmail.com

Charles University in Prague

16th International Workshop on DEPFET detectors and applications, 25-28 May 2014, Kloster Seeon, Germany

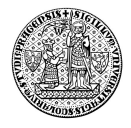

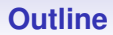

**[Status of alignment in basf2](#page-2-0)**

**[Testbeam alignment](#page-16-0)**

**[VXD \(mis-\)alignment implementation](#page-30-0)**

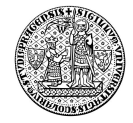

# Current status | VXD alignment in basf2

#### □ General Broken Lines (GBL)

- Track model / fast refit with proper description of multiple scattering
- Adds multiple scattering effects to initial trajectory as additional fit parameters *https://www.wiki.terascale.de/index.php/GeneralBrokenLines*
- **GBLfit** module in basf2  $\rightarrow$  production of alignment data files for Millepede
	- Basic track selection (point Chi2, track p-value, minimum degrees of freedom)
	- genfit::TrackCand  $\rightarrow$  genfit::Track  $\rightarrow$  gbl::GblTrajectory  $\rightarrow$  Mille binary

#### □ Millepede II

- Implementation of the Millepede algorithm for global alignment *https://www.wiki.terascale.de/index.php/Millepede\_II*
- Linear least squares fit for *very* large number of parameters
- <span id="page-2-0"></span>• **Millepedellalignment** module in basf2  $\rightarrow$  can compute (basic) constraints, run Pede and analyse results  $\rightarrow$  xml with alignment
	- Python *alignment\_tools* (in testbeam package)… allow to sum alignment in two xmls or sum alignment in txt (from Pede) with xml

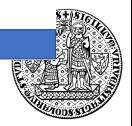

### Current status | Progress in basf2 since last F2F meeting in Prague

- □ GBL fit working with both TrueHits/Clusters
- $\Box$  Material treatment using thin/thick scatterers
- $\Box$  Alignment procedure for testbeam and Belle II VXD (fully working in MC)
- $\Box$  Telescopes supported (except real track finding)
- $\Box$  Basf2 modules for GBL fitting + Millepede alignment
- $\Box$  Testbeam geometry reflects the experiment
	- Local coordinates, sensor positions …
	- Note that PXD is shifted by almost 5mm from nominal position!

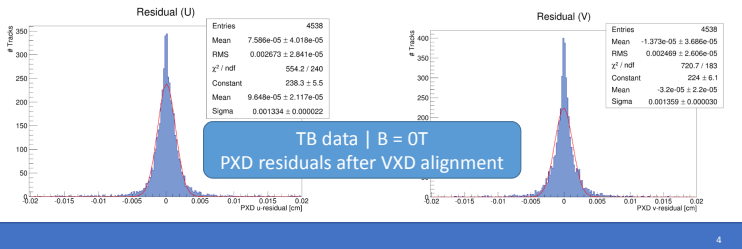

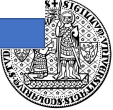

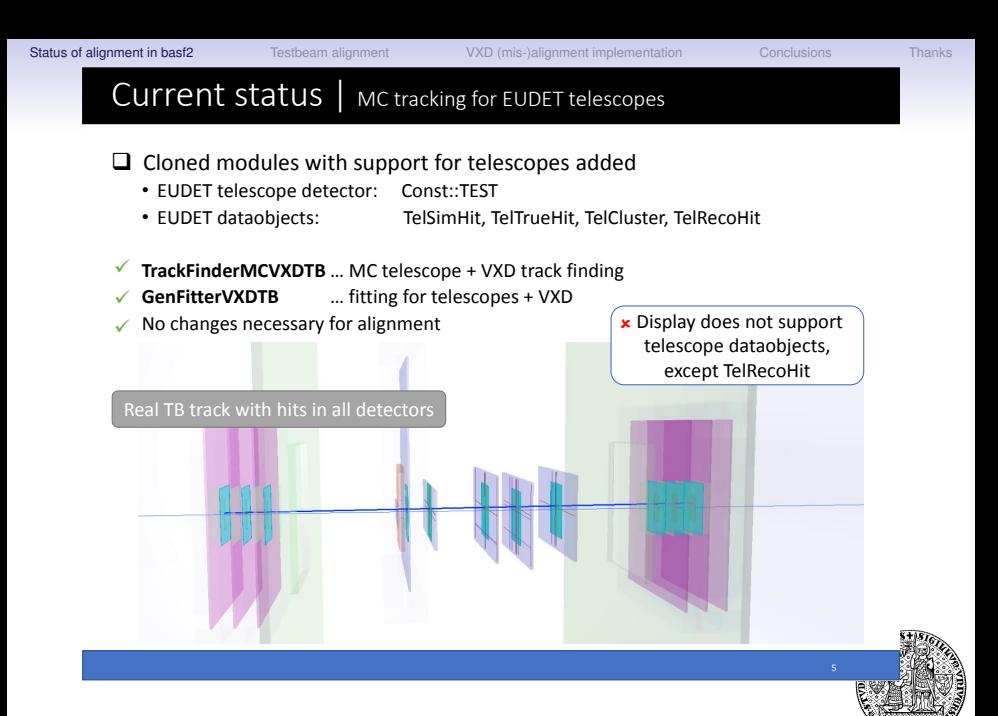

### Current status | Full Belle II VXD alignment

- $\square$  Basic example available in release
- $\square$  See alignment/examples
	- Step 1 a/b … generates ip/cosmics sample
	- Step 2 a/b … uses misaligned geometry to fit sample and produce data for alignment
	- Step 3 … alignment with Millepede on combined sample
	- Step 4 a/b … fit samples again with alignment parameters from step 3

 $\Box$  Only misalignment in geometry at reconstruction level

- 100µm in U/V, 1 mrad in gamma
- Available as xml in svn
- Official version does not fully support slanted SVDs (solved locally)

 $\Box$  On following slides: results of single alignment procedure iteration

- > 1000 alignment parameters fitted (around 200 000 tracks)
- Takes < 1min

 $\square$  Known issue: Need to remove TracksToMCParticles relations from input in steps 2 and 4

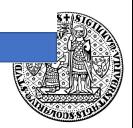

[Status of alignment in basf2](#page-2-0) [Testbeam alignment](#page-16-0) [VXD \(mis-\)alignment implementation](#page-30-0) [Conclusions](#page-33-0) [Thanks](#page-34-0)

# Current status | Full Belle II VXD alignment

- $\Box$  > 100k muons from IP + > 100k cosmic muons (field off)
- $\square$  Generated average misalignment 100um in u, v; 1mrad in gamma
- $\Box$  Plots for B=0 (cosmic muons)

Ideal geometry | misaligned | after alignment (using constraints)

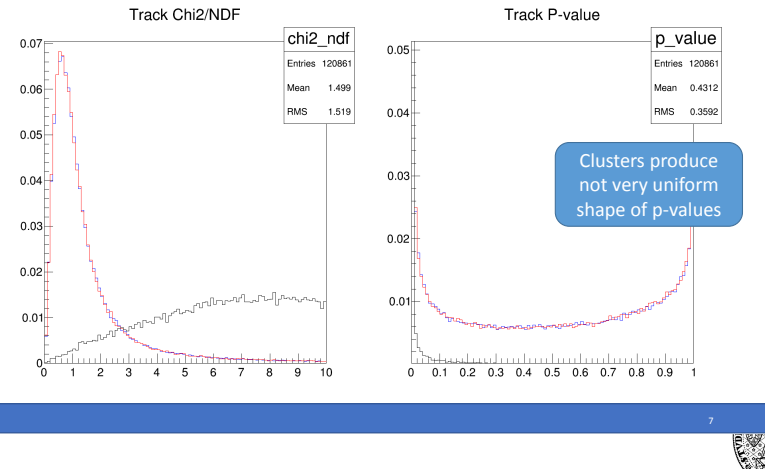

# Current status | Full Belle II VXD alignment

- Residuals in *Z* in layer 2 (PXD) and layer 6 (SVD)
- $\Box$  Plots for  $B = OT$  (cosmic muons)

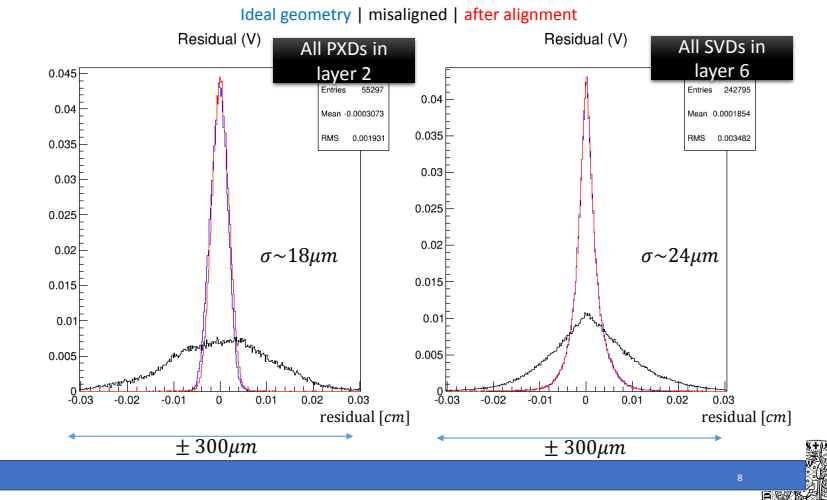

## Current status | Full Belle II VXD alignment : Issues with magnetic field

Chi2/NDF and P-values. Plots for B=1.5T

#### Ideal geometry | misaligned | after alignment

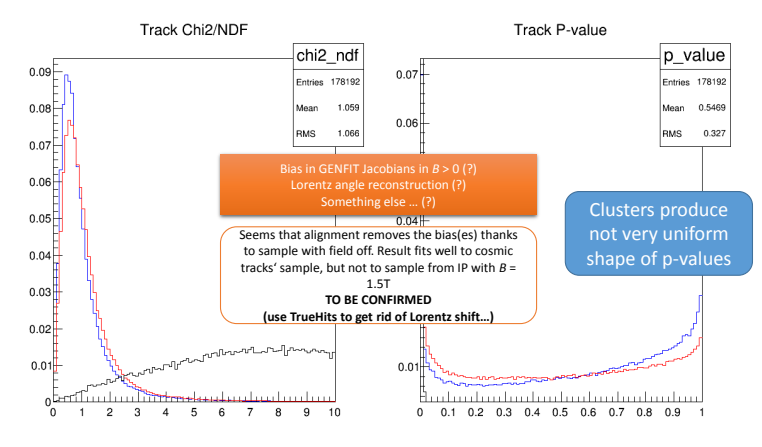

### Current status | VXD testbeam example

 $\square$  Simulate digits or get real data in form of merged digits

• *SimulateDigits.py* (eutel/MergerTest3.py)

 $\Box$  Clusterize, mask, find tracks, fit with Kalman, output alignment data

• *Digits2Tracks.py*

 $\Box$  Plug in computed alignment

• *FitForAlignment.py* (2 step script)

 $\Box$  Not very nice (but automatic) manipulation with xml files for changing alignment parameters using python *alignment\_tools* (in TB package) … will be gone after misalignment stuff is added

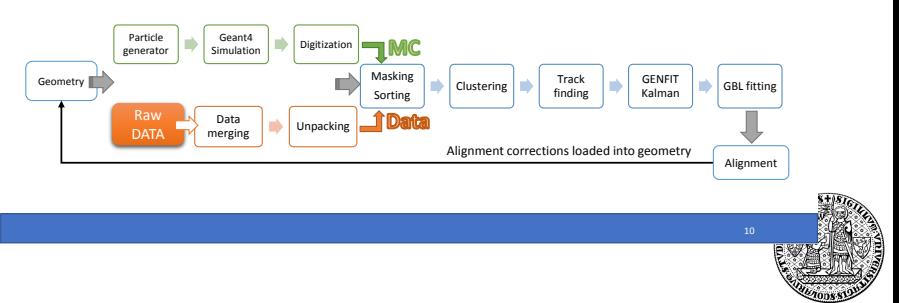

# Ongoing development | New features

Combination of SVD clusters in genfit::Track (correct errors for slanted SVDs)

 $\Box$  Trajectories with arbitrary combination of 1D and 2D hits supported

 $\Box$  Hierarchical alignment (experimental)

- = production of derivatives w.r.t. parameters of composite structures (ladders, layers) and corresponding constraints
- First testing version privately available
- Highly depends on misalignment stuff it needs matrices for transformation between subcomponents
- Numbering scheme? Currently structures identified by string, but for Millepede, we need 1:1 map between this string and its integer label (for each parameter)

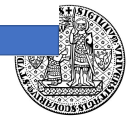

# Ongoing development  $\vert$  GBL fit for VXD + CDC

- $\Box$  First attempt to add CDC to GBL trajectory
	- Extended MCFitting.py (uses TrueHits)
	- Seg. Fault in standard MCFitting.py for TrueHits & RootOutput | clusters OK
		- No comparison to GENFIT
	- CDC measurement with highest weight taken; *thin* scatterers used
- $\Box$  Problems with hit sorting in long tracks (over 100 hits)
	- I cut the track before the point extrapolation steps back
- □ Alignment / calibration for CDC ?
	- "Just" add derivatives and their labels

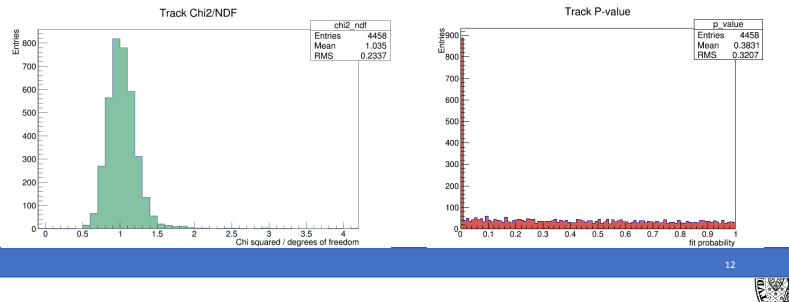

[Status of alignment in basf2](#page-2-0) [Testbeam alignment](#page-16-0) [VXD \(mis-\)alignment implementation](#page-30-0) [Conclusions](#page-33-0) [Thanks](#page-34-0)

# Implementation issues | Interfaces: Option 1

 $\Box$  All in one: Interface between GENFIT and derivatives through single class

- Only GBL part of GENFIT affected
- Construct GFGbl with pointer to AlCaManager

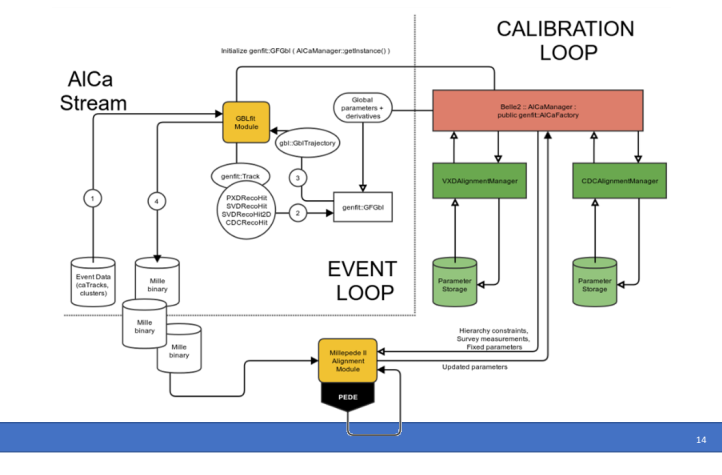

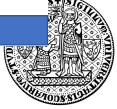

# Implementation issues | Interfaces: Option 2

Extending RecoHits: Each RecoHit has to provide derivatives for itself

- Makes whole GENFIT alignment friendly
- 2 possible solutions:
	- XXXRecoHit: public *AbsMeasurementWithDerivatives* | *AbsMeasurementWithDerivatives* : public AbsMeasurement
	- XXXRecoHit: public AbsMeasurement, public *IAlignmentDerivatives* (interface only) … multiple inheritance (!?)

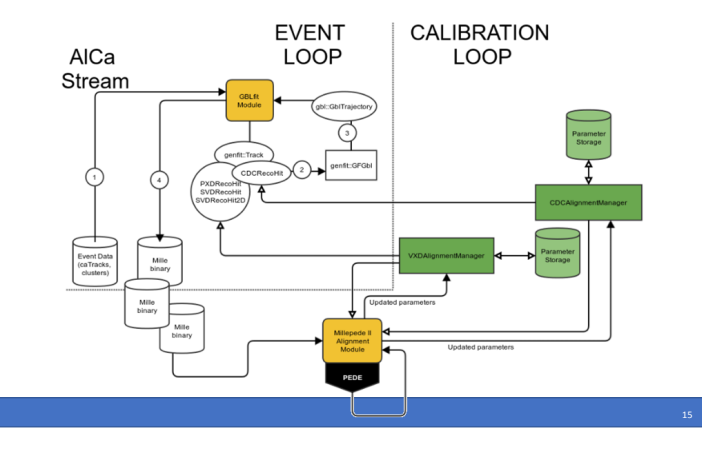

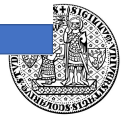

# Implementation issues | GBL integration into GENFIT

#### Current status

- GBL inside GENFIT
- GFGbl (AbsFitter) takes genfit::Track, propagates it to account for material and creates gbl::Trajectory
- Output to Mille Binary hidden in GFGbl
- GBLfit module: starts from genfit::TrackCand, but also possible to start from genfit::Track with reference state (previously fitted by KalmanRefTrack)

 $\Box$  Not neccessary to fit GBL trajectory for alignment

- GBL used to construct linear equation system
- Millepede performs last (in fact only) iteration of trajectory fit itself

□ Full GBL integration ?

- Non measurement points … ThinScatterer should only have variance + plane (position on arc-length)
- GblFitterInfo ? Or re-use Kalman stuff?
- How to attach constructed trajectory to the track (GblFitStatus ?)
- Iterations? Re-propagation of track or only update the states ( $\rightarrow$  derivatives) ?

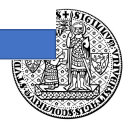

# Conclusion

 $\Box$  Working example with Belle II VXD alignment in release

- More studies needed, but the procedure works
- $\Box$  Working example for TB
	- Fully working in MC
	- Real data processing requires to take care of masking, track candidates…
	- Attempt to add telescopes without VXDTF using cluster combiner from Peter Kodys  $\rightarrow$ additional studies needed

 $\Box$  Additional interface for global derivatives and labels needed

- Especially because of hierarchical alignment (for each hit needs to somehow figure out all its parent structures and corresponding transformations)
- Option with AlCaManager partly implemented including hierarchical alignment

 $\Box$  CDC experimentally added to GBL trajectory

- I am still not sure about some details in CDC, but fitting performs "well"
- $\Box$  Testbeam package dependency
	- Not possible to make just a clone of Display module for testbeam (dataobjects added in a library, not in the module)

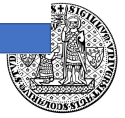

### <span id="page-16-0"></span>**Testbeam alignment**

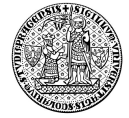

16

 $|a|$ 

мŀ

료

마  $\omega$ 

0.4  $02$ 

 $12<sup>1</sup>$ 

**RUN 507 | Full tracks with 4 x 2 x 1D measurements**

Combined alignment data: **500**(4GeV)+**507**+**508**(5GeV) SVD3 fixed, SVD6 fixed shifts. SVD5 fixed v.

# TB alignment. Pulls

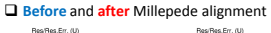

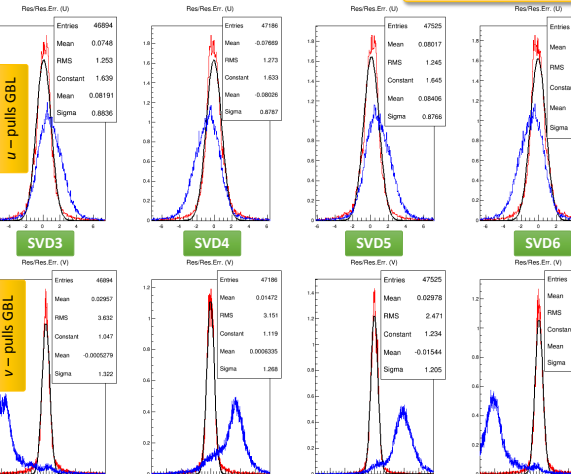

4 15 15  $\mathcal{N}$ .

 $\sim$ 

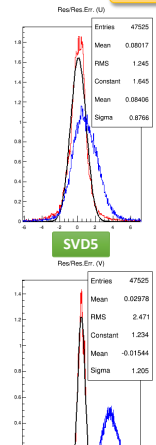

ĩх.  $^{16}$  $\mathbf{a}$  $\Lambda$  $^{16}$  $\mathcal{M}$ 

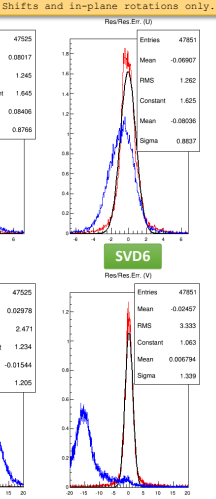

 $E = 4 GeV$ 

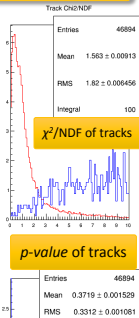

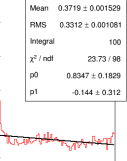

induction to a trade of order do a trac-

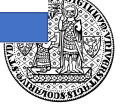

# Backup: Belle 2 VXD alignment

■ Pulls per layer. Plots for B=0T

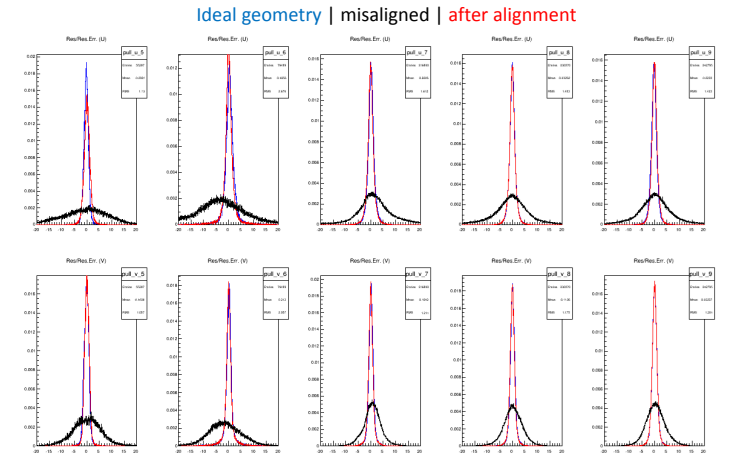

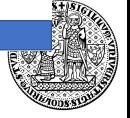

# Backup: Belle 2 VXD alignment

□ Pulls per layer. Plots for B=1.5T

#### Ideal geometry | misaligned | after alignment

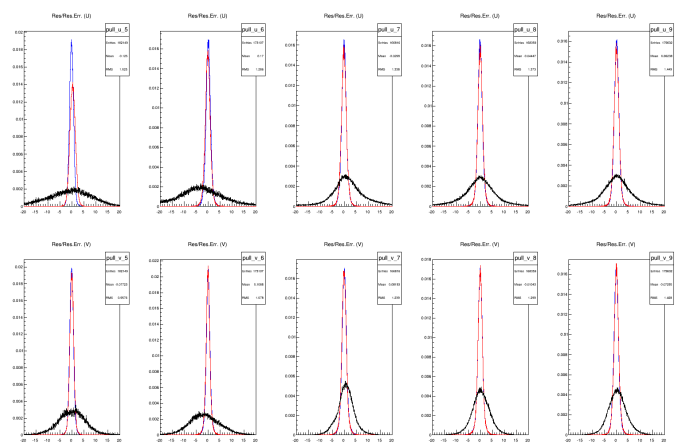

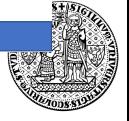

### **Low TB track yield**

#### **Are we losing tracks?**

- We are able to find a usable track passing first telescopes and several VXD planes in about 1 of  $10<sup>4</sup>$  events.
- Track finding algorithm doesn't make substantial difference.
- Suspect: Telescope merging.

#### **Telescope merging**

- Telescope data are synchronized using event counters and time stamps.
- TLU tags are not handled correctly by EUDAQ.
- Timestamps come from different clocks, so we only look at patterns of event times.
- The merging software detects sync problems and does not merge if out of sync.
- Nevertheless, it seems we can be losing sync in a way we don't see. We're curently after it.

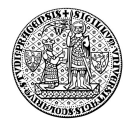

VXD run 470, telescope run 131, events 0 - 10000, correlation between tel3 and SVD3.

TelClusters.m uPosition  $0.5$  $-0.5$  $\overline{2}$  $-1.5$  $-0.5$  $0.5$  $-1$  $\mathbf 0$  $1.5$ SVDClusters.m\_position

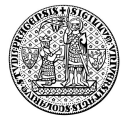

VXD run 470, telescope run 131, events 10000 - 20000, correlation between tel3 and

TelClusters.m\_uPosition  $0.5$  $-0.5$  $\overline{2}$  $-1.5$  $-0.5$  $0.5$  $-1$ 0  $1.5$ ٠ SVDClusters.m position

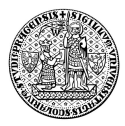

#### VXD run 470, telescope run 131, events 20000 - 30000, correlation between tel3 and

TelClusters.m\_uPosition  $0.5$  $-0.5$  $-1.5$  $-0.5$  $0.5$  $-2$  $-1$ 0  $1.5$ SVDClusters.m position

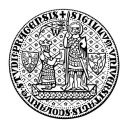

VXD run 470, telescope run 131, events 30000 - 40000, correlation between tel3 and

TelClusters.m\_uPosition  $0.5$  $-0.5$  $-1.5$  $-0.5$  $0.5$  $-2$  $-1$ 0  $1.5$ ٠ SVDClusters.m position

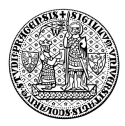

VXD run 470, telescope run 131, events 40000 - 50000, correlation between tel3 and

TelClusters.m\_uPosition  $0.5$  $-0.5$  $\overline{2}$  $-1.5$  $-0.5$  $0.5$  $-1$ 0  $1.5$ SVDClusters.m position

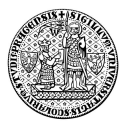

VXD run 470, telescope run 131, events 50000 - 60000, correlation between tel3 and

TelClusters.m\_uPosition  $0.5$  $-0.5$  $\overline{2}$  $-1.5$  $-0.5$  $0.5$  $-1$ 0  $1.5$ SVDClusters.m position

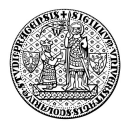

VXD run 470, telescope run 131, events 60000 - 70000, correlation between tel3 and

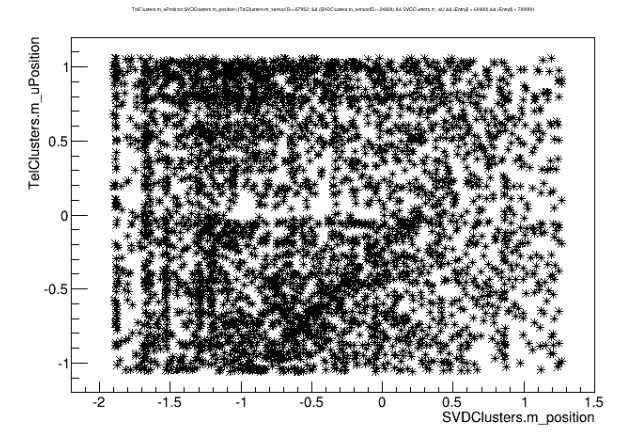

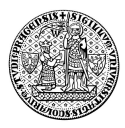

VXD run 470, telescope run 131, events 70000 - 80000, correlation between tel3 and

TelClusters.m\_uPosition  $0.5$  $-0.5$  $\overline{.2}$  $-1.5$  $-0.5$  $0.5$  $-1$ 0  $1.5$ SVDClusters.m position

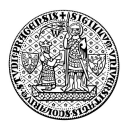

VXD run 470, telescope run 131, events 80000 - 90000, correlation between tel3 and

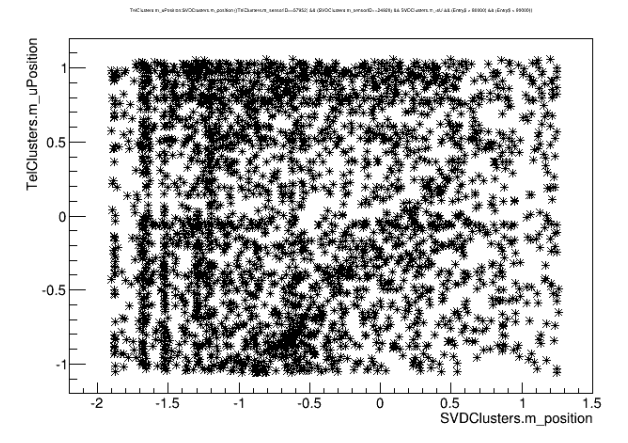

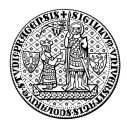

### **VXD (mis-)alignment**

#### **Alignment implementation**

- Hierarchy of alignable structures, corresponding to subdetector (half-)layer ladder - sensor structure. linked with transformation matrices
- Properties of alignable structures, such as whether they are rigid bodies or deformable structures, and how they calculate adjustments to spatial transformations based on alignment parameters (and position).
- Code to read/write (mis-)alignment data files.
- System to shift coordinates of clusters based on misalignment information
- System to apply geometry modificatons to coordinate transforms to reflect alignment information.

#### **The AlignmentGeometry class**

- The Alignment Geometry class provides access to data on alignment hierarchy and on individual alignables.
- <span id="page-30-0"></span>• It is implemented as a singleton and is built together with VXD geometry.

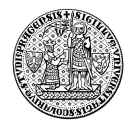

#### **Alignment Hierarchy**

- The alignment hierarchy is implemented as  $a$  std:: $map$ <AlignableID, AlignmentLink>
- Alignable IDs *are not* the VxdIDs, since the structure may deviate from the layer/ladder/sensor scheme. Strings are used as IDs instead, and only for sensors the IDs are guaranteed to be string representations of the VxdIDs.
- The alignment link contains data on mother of the alignable, including the baseline transform, and IDs of daughters, if any.
- The structure is easily browsable in both directions.
- Initialization takes place in the geometry creator.

#### **Alignables**

- The list of alignables is a std:: map<AlignableID, Alignable>.
- The Alignable class holds current displacement/alignment/misalignment parameters, and methods to construct a 3D tranform based on alignable type.
- The class features transforms from local to global coordinates (and v.v.), so that position-dependent transformations for deformable structures can be supported.
- The list is initialized in the geometry creator based on the displacement xml file.
- Alignment or misalignment modules fill the corresponding data.

### **Misalignment**

I will spend a second on misalignment implementation.

#### **The Misalignment module**

- The module's basic task is to provide input of misalignment data, either from an xml file or randomly simulated.
- These data are input to Alignables.
- A method providing a (possibly position-dependent) 3D transform) will be provided for each sensitive plane and retrieved by sensor VxdID via GeoCache.

#### **RecoHit construtor**

• The RecoHit constructor will adapt the position of the generating cluster based on the misalignment information in the GeoCache and direction of the generating MC track (taken from a TrueHit).

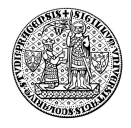

### **Conclusions**

- VXD alignment effort is progressing, current work focuses on covering CDC alignment.
- VXD testbeam alignment works, but limited by low track yield.
- <span id="page-33-0"></span>• Basic implementation of VXD support for (mis-)alignment is ready.

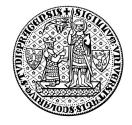

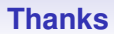

<span id="page-34-0"></span>Thank you for attention.

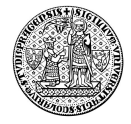